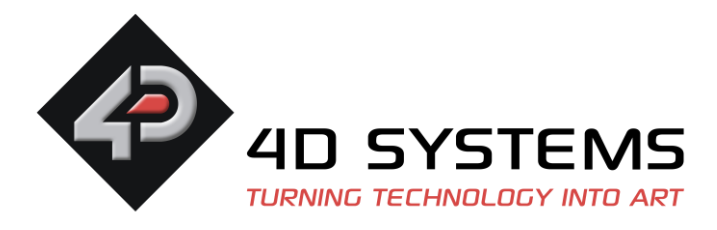

Initialisation Codes for the 4D Systems **4DLCD-144 / 4DLCD-144ST** Display

**NOTE:** There are 4 versions of the 4DLCD-144, as the Driver IC has been changed over the years and new init codes are required. ST7735, ST7735R, ST7735S and ILI9163C

# **For displays with the ST7735 Driver IC (Sold approximately early 2010) –Initial batch sold only**

### **Command Defines:**

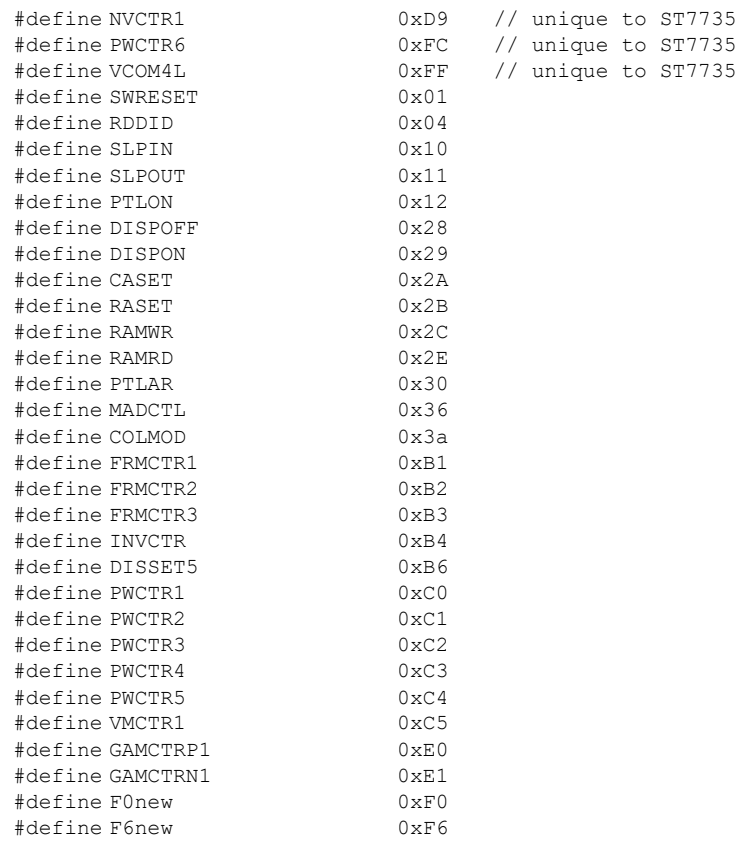

# **Init Code (Command, Data1, … DataN)**

SWRESET, Delay 10ms, SLPOUT, Delay 120ms, VCOM4L, 0x40, 0x03, 0x1a, NVCTR1, 0x60, 0xc7, 0x90, Delay 200ms, FRMCTR1, 0x04, 0x25, 0x18, FRMCTR2, 0x04, 0x25, 0x18, FRMCTR3, 0x04, 0x25, 0x18, 0x04, 0x25, 0x18, INVCTR, 0x03, DISSET5, 0x15, 0x02, PWCTR1, 0x02, 0x70, PWCTR2, 0x07, PWCTR3, 0x01, 0x01, PWCTR4, 0x02, 0x07,

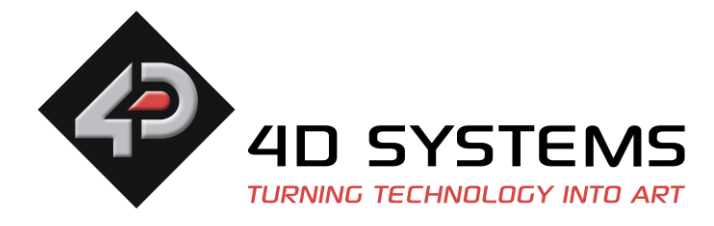

PWCTR5, 0x02, 0x04, PWCTR6, 0x11, 0x17, VMCTR1, 0x3c, 0x4f, MADCTL, 0xc8, COLMOD, 0x05, GAMCTRP1, 0x08, 0x19, 0x16, 0x36, 0x38, 0x2d, 0x25, 0x2a, 0x28, 0x26, 0x33, 0x3d, 0x04, 0x06, 0x03, 0x0e, GAMCTRN1, 0x09, 0x1f, 0x17, 0x36, 0x37, 0x33, 0x2c, 0x32, 0x2f, 0x2c, 0x33, 0x3c, 0x06, 0x06, 0x03, 0x0f, DISPON, Delay 10ms, RAMWR

# **For displays with the ST7735R Driver IC (Sold approximately 2011 to 2013)**

#### **Command Defines:**

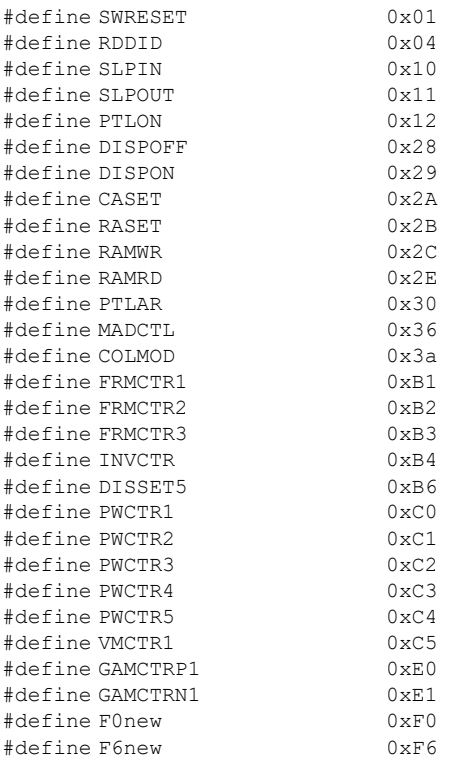

#### **Init Code (Command, Data1, … DataN)**

SWRESET, delay 10ms, SLPOUT,  $//Sleep Out$ delay 120ms,<br>FRMCTR1, 0x02, 0x35, 0x36, FRMCTR1, 0x02, 0x35, 0x36, //Setup Frame Rate Control (In Normal Mode/ Full Colours) FRMCTR2, 0x02, 0x35, 0x36, //Setup Frame Rate Control (In Idle Mode/ 8-Colors) FRMCTR3, 0x02, 0x35, 0x36, 0x02, 0x35, 0x36, //Frame Rate Control (Partial Mode/ Full Colours) INVCTR, 0x07, DISSET5, 0xB4, 0xF0, PWCTR1, 0xA2, 0x02, 0x84, PWCTR2, 0xC5, PWCTR3, 0x0A, 0x00,

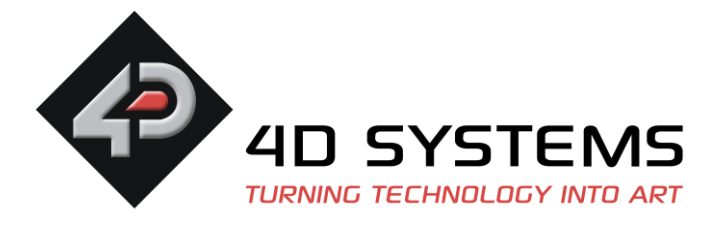

PWCTR4, 0x8A, 0x2A, PWCTR5, 0x8A, 0xEE, VMCTR1, 0x06, MADCTL, 0xC8, GAMCTRP1, 0x12, 0x1C, 0x10, 0x18, 0x33, 0x2C, 0x25, 0x28, 0x28, 0x27, 0x2F, 0x3C, 0x00, 0x03, 0x03, 0x10, GAMCTRN1, 0x12, 0x1C, 0x10, 0x18, 0x2D, 0x28, 0x23, 0x28, 0x28, 0x26, 0x2F, 0x3B, 0x00, 0x03, 0x03, 0x10, F0new, 0X01, F6new, 0X00, COLMOD, 0X05, CASET, 0x00, 0x02, 0x00, 0x81, RASET, 0x00, 0x03, 0x00, 0x82, DISPON, delay 10ms, RAMWR

## **For displays with the ILI9163C Driver IC (Sold approximately 2013 to late 2019)**

## **Command Defines:**

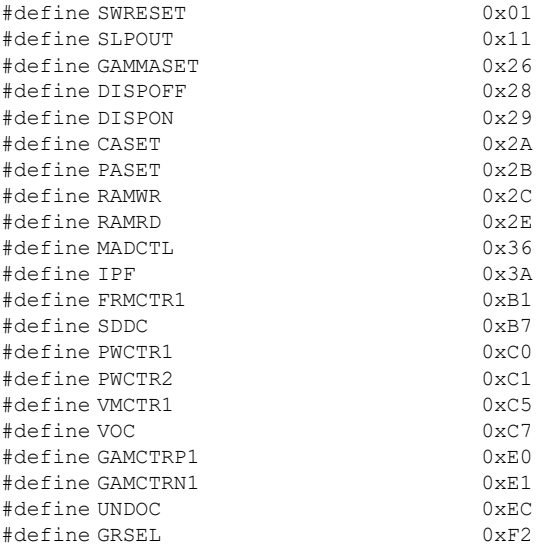

# **Init Code (Command, Data1, … DataN)**

SWRESET, delay 10ms, DISPON, delay 100ms, SLPOUT, delay 20ms, GAMMASET, 0x04, FRMCTR1, 0x0B, 0x14, PWCTR1, 0x10, 0x00, PWCTR2, 0x03, VMCTR1, 0x46, 0x40, VOC, 0xBD, UNDOC, 0x0C, IPF, 0x05, CASET, 0x00, 0x00, 0x00, 0x7F,

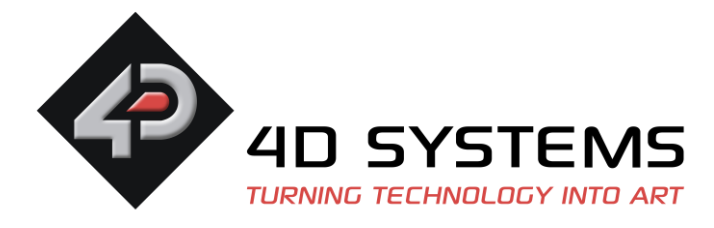

PASET, 0x00, 0x00, 0x00, 0x7F, MADCTL, 0xC8, SDDC, 0x00, GRSEL, 0x01, GAMCTRP1, 0x3F, 0x29, 0x27, 0x2C, 0x27, 0x0C, 0x54, 0xC7, 0x40, 0x19, 0x17, 0x1E, 0x02, 0x01,  $0 \times 00$ . GAMCTRN1, 0x00, 0x16, 0x18, 0x13, 0x18, 0x13, 0x2B, 0x38, 0x3F, 0x06, 0x18, 0x21, 0x3D, 0x3E,  $0x3F$ , DISPON

## **For displays with the ST7735S Driver IC (Sold approximately late 2019 to present)**

## **Command Defines:**

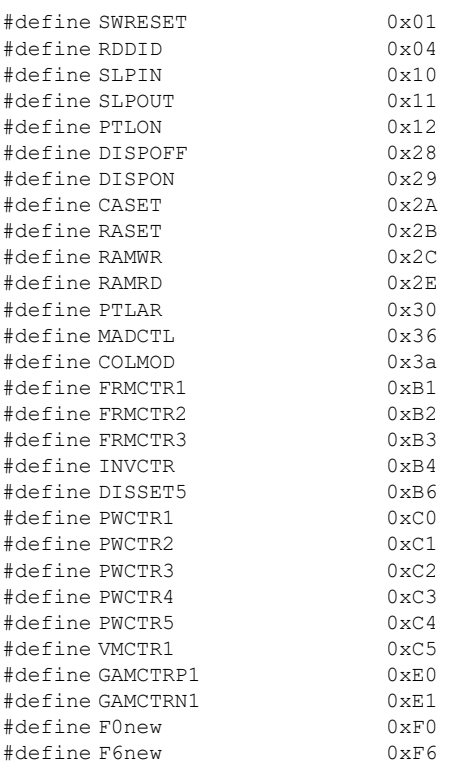

# **Init Code (Command, Data1, … DataN)**

SWRESET, delay 10ms, SLPOUT,  $//Sleep Out$ delay 120ms, FRMCTR1, 0x02, 0x35, 0x36, //Setup Frame Rate Control (In Normal Mode/ Full Colours) FRMCTR2, 0x02, 0x35, 0x36, //Setup Frame Rate Control (In Idle Mode/ 8-Colors) FRMCTR3, 0x02, 0x35, 0x36, 0x02, 0x35, 0x36, //Frame Rate Control (Partial Mode/ Full Colours) INVCTR, 0x07, DISSET5, 0xB4, 0xF0, PWCTR1, 0xA2, 0x02, 0x84, PWCTR2, 0xC5, PWCTR3, 0x0A, 0x00, PWCTR4, 0x8A, 0x2A, PWCTR5, 0x8A, 0xEE,

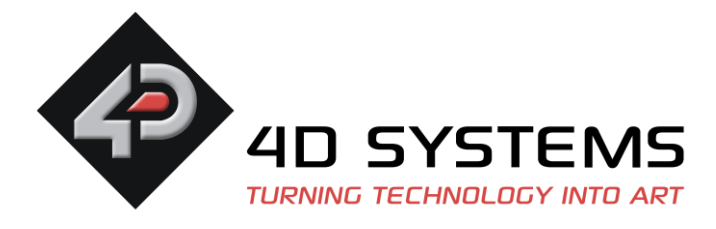

VMCTR1, 0x06, MADCTL, 0xC8, GAMCTRP1, 0x12, 0x1C, 0x10, 0x18, 0x33, 0x2C, 0x25, 0x28, 0x28, 0x27, 0x2F, 0x3C, 0x00, 0x03, 0x03, 0x10, GAMCTRN1, 0x12, 0x1C, 0x10, 0x18, 0x2D, 0x28, 0x23, 0x28, 0x28, 0x26, 0x2F, 0x3B, 0x00, 0x03, 0x03, 0x10, F0new, 0X01, F6new, 0X00, COLMOD, 0X05, CASET, 0x00, 0x02, 0x00, 0x81, RASET, 0x00, 0x03, 0x00, 0x82, DISPON, delay 10ms, RAMWR

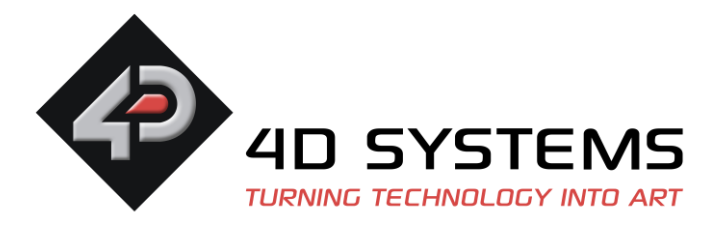

# **For reading what Driver IC is used on your display**

The following application (written in 4DGL for 4D Systems Processors) can be used to identify which driver IC is used. This program can be ported to another language if not using a 4D Processor. Essentially it reads 3 bytes from the display at a specified address, and those 3 bytes dictate which driver IC is being used.

```
#platform "GOLDELOX"
#inherit "4DGL_16bitColours.fnc"
#constant RDDID 0x04
func main()
   var ID1, ID2, ID3, msg ;
   disp WriteControl(RDDID);
   disp<sup>_</sup>ReadByte(); // dummy read
   ID1:= disp ReadByte();
    ID2:= disp_ReadByte();
     ID3:= disp_ReadByte();
     gfx_MoveTo(0,0);
   gfx_Rectangle(0,0,peekB(SYS_X_MAX), peekB(SYS_Y_MAX), BLUE) ;
     // decide which device
    if(ID1 == 0x5C && ID2 == 0x88 && ID3 == 0x35) // "ST7735"
        msg := "ST7735" ;
    else if (ID1 == 0 \times 5C && ID2 == 0 \times 89 && ID3 == 0 \times F0) // "ST7735R"
        msg := "ST7735R" ;
     else if (ID1 == 0x7C && ID2 == 0x89 && ID3 == 0xF0) // "ST7735S"
        msg := "ST7735S" ;
    else if (ID1 == 0 \times 54 && ID2 == 0 \times 80 && ID3 == 0 \times 66) // "ILI9163C"
        msg := "ILI9163C" ;
     else
       msq := 0; endif
     gfx_MoveTo(10,10);
    if (msq == 0) print("Unknown Driver IC,\nID bytes:-\n", [HEX2] ID1, " " , [HEX2] ID2, " " , [HEX2] 
ID3) ;
         to(COM0) ;
         print("Unknown Driver IC, ID bytes:- ", [HEX2] ID1, " " , [HEX2] ID2, " " , [HEX2] 
TD3, "\\n") ;
     else
        print("Driver IC is\n", [STR] msg) ;
        to(COM0) ;
        print("Driver IC is ", [STR] msg, "\n") ;
     endif
     repeat forever
endfunc q
```